**Office for Windows 95 I nuovi rapporti tra Ottice e Windows**

### *di Francesco Petroni*

**A** *pochi giorni di distanza dall'uscita di Windows* 95 *la Microsoft presenta il nuovo Office per Windows* 95. *La Suite di Prodotti Office, come noto, comprendeva, parliamo delle precedenti versioni 4.x, Excel, Word, Power Point, Mail* e, *limitatamente alla confezione Professional, l'Access. Lo share di mercato di Office rispetto alla concorrenza, costituita dal Suite della Lotus* e *dall'Office della Novell (che ingloba WordPerfect* e *Quattro Pro), supera il* 93%. *La caratteristica principale della nuova versione* 95 *di Office* è *che* è *stata sviluppata solo a* 32 *bit, quindi solo per Windows* 95. *Sembra che non ne sia prevista una versione a* 16 *bit. È chiaro quindi che la Microsoft cerca di ,dorzare» il passaggio a Windows 95 anche da parte di quegli utilizza tori già soddisfatti del proprio Windows 3.x* e *del proprio Office (che sono tantissimi)* e *che potrebbero trovare inutile passare al nuovo ambiente. Costoro potrebbero trovare, nel fatto di poter utilizzare una nuova versione di Office, il motivo per farlo.*

**ANTEPRIMA**

Vediamo ora sinteticamente cosa offre di nuovo Office 95. Cominciamo con le caratteristiche generali, messe «a fattor comune» tra i vari prodotti:

- nuovo Look, anche del pacchetto, con le «nuvolette» di Windows 95,

- politiche di prezzi e di garanzia degli investimenti pressoché invariate,

- i componenti variano leggermente, esce di scena Mail, in quanto c'è Exchange nel Sistema Operativo, entra Schedule+,

- occupazione su HO, a seconda delle opzioni di installazione, da 50 a 90 megabyte,

- integrazione totale con Windows 95 in modo da sfruttarne il motore a 32 bit (le nuove applicazioni sono più veloci), l'interfaccia, i servizi, le modalità operative, ad esempio il supporto del tasto destro del mouse,

- utilizzo delle stesse finestre di dialogo, che quindi diventano un patrimonio condiviso, e facilmente utilizzabile da chi programma in VBA. Tutti i servizi condivisi risiedono nella libreria OFFI-CE.DLL,

- integrazione totale con gli strumenti Exchange e Network, presenti in Windows 95, in modo da facilitare il lavoro di gruppo, e più genericamente la comunicazione.

- miglioramento della tecnologia Intelli-Sense 2.0, quella, per intenderei che cerca di anticipare le necessità dell'utente, con l'introduzione di una serie di funzionalità intelligenti nei vari prodotti,

- perfetta possibilità di mettere in pratica il Modello di Windows 95 «centrato sul documento» e non sull'applicazione (descritto prima),

- conferma della tecnologia OLE 2.0 a supporto di questo Modello, che consente la creazione di documenti composti. La scrivania stessa di Windows 95 è un contenitore di oggetti OLE 2.0,

- introduzione di una serie di strumenti di utilità, propri di Office, che lavorano genericamente sui documenti Office e non sul singolo tipo di file.

Gli strumenti sono:

il Binder (Raccoglitore), che può es-

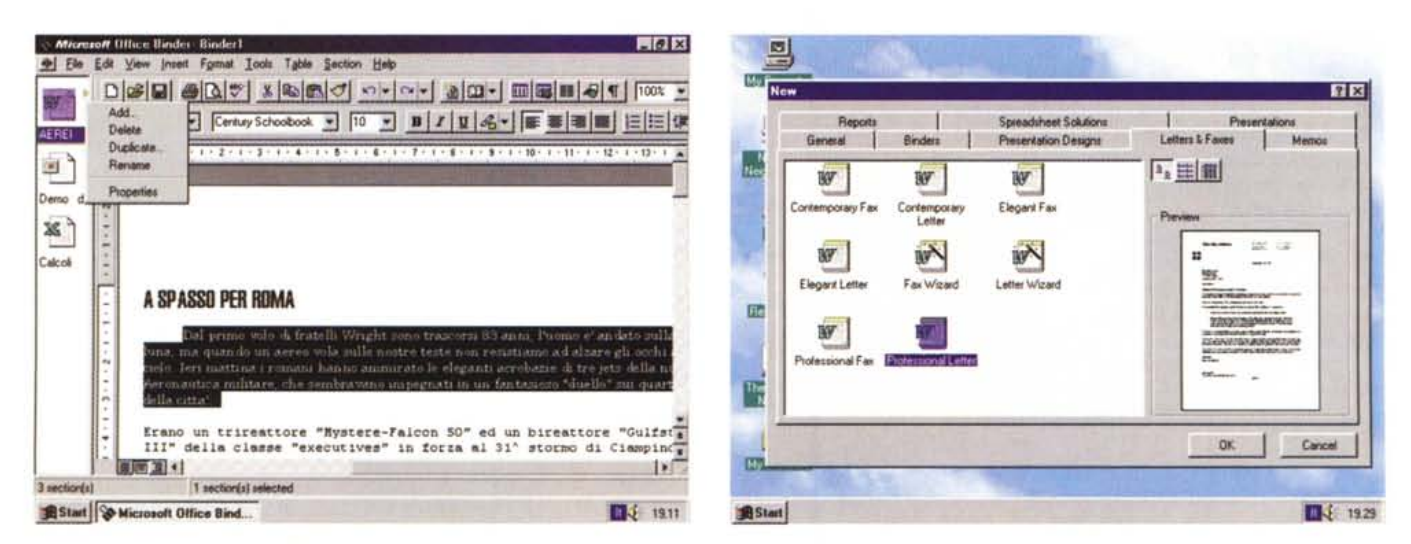

#### *Figura* l - *Office per Windows* 95 - */I Binder.*

Per Binder si intende un Raccoglitore (è il suo nome in italiano) di documenti realizzati con uno qualsiasi dei prodotti Office. Consiste in pratica in un nuovo tipo di file che fa da contenitore di documenti realizzati con i vari prodotti. Li vede come Oggetti e permette, tra le altre cose, di stamparli tutti insieme. La tecnologia si *chiama DocObject* e *può essere adottata anche da altri prodotti «Office compatiblell.*

#### *Figura* 2 - *Office per Windows* 95 - *La finestra di dialogo File Apri* e *la finestra File Trova.*

rigura 2 - Office per Windows 95 - La finestra di dialogo rile Apri e la finestra rile Trova.<br>Chi usa Office produce vari tipi di documenti con i vari prodotti che ha a disposizione di mettere in comune la finestra File Ap *di trovare un documento indicando ad esempio una qualsiasi parola in esso contenuta.*

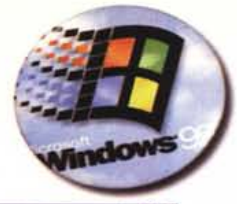

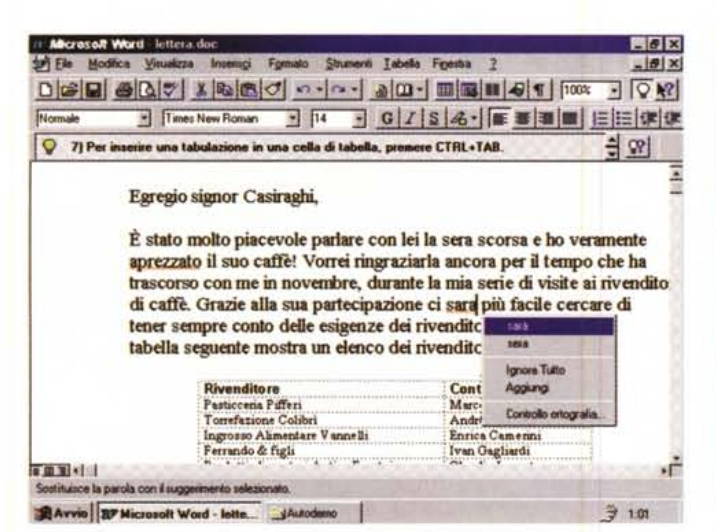

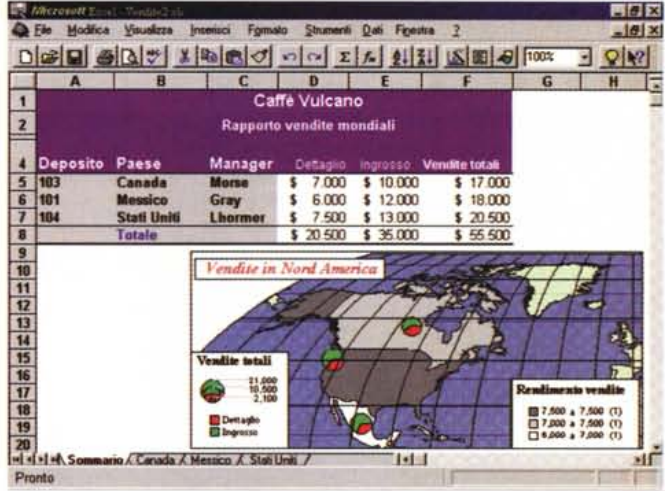

#### Figura 3 - Office per Windows 95 - Word 95.

Tutti i prodotti Office sono ben integrati con Windows 95 e quindi con tutti i suoi servizi. Uno dei più importanti è quello svolto dalla tecnologia Exchange che rende il PC, con Windows 95 a bordo, Client di qualsiasi sistema di posta elettronica. In particolare Word è predisposto per fungere direttamente da Editor dei documenti da inviare in Posta Elettronica. Tra le altre novità presenti in Word sono molto interessanti quelle di autocorrezione e di autoformattazione del testo, che si poggiano sul multithread, e quindi sul fatto che i vari processi viaggiano in parallelo al processo di... digitazione del testo.

Figura 4 - Office per Windows 95 - Excel 95 - Data Map.

Le novità interne (considerando esterne quelle riferibili ai servizi di Windows 95) proposte da Excel rispetto alla versione precedente, la 5.0 per Windows 3.x, non sono tantissime. La più evidente è quella che si chiama Data Map e che consente di creare delle Mappe Tematiche con i dati numerici presenti nei fogli. Dati riferiti, evidentemente, alle regioni mostrate nella mappa. Il sistema si poggia su una serie di cartine, in pratica disegni vettoriali opportunamente codificati, fornite in dotazione

sere considerato una speciale cartellina nella quale si possono inserire oggetti realizzati con i vari prodotti Office;

una nuova Funzionalità generalizzata di Trova File con possibilità di generazione di indici testuali su tutti i documenti:

l'Answer Wizard (Ricerca Libera), una sorta di Help di nuova concezione che consente un dialogo in linguaggio naturale tra utente e macchina.

Nel pacchetto Office sono inoltre inserite cinque versioni Viewer, gratuite e distribuibili gratuitamente, dei vari prodotti. Si tratta in pratica di applicazioni analoghe a quella di origine, ad esempio Word Viewer è analogo a Word, ma utilizzabile solo per vedere e stampare il documento, vedere e stampare in tutti i modi previsti nel prodotto padre. Questo significa che l'accesso al documento, ad esempio attraverso un collegamento dalla Scrivania, se vi si accede per leggere o per stampare, può avvenire più semplicemente tramite il Viewer. Stesso discorso se il documento è inserito come oggetto OLE in un messaggio di posta elettronica. Per vederlo basta Viewer senza dover scomodare Word.

E importante capire come il concetto di Scrivania e il concetto di Collegamento citati in relazione a Windows 95 incidano profondamente sul modo di lavorare con Office. Un documento, ad esempio un documento importante su cui si prevede di lavorare per parecchi giorni, può essere messo e lasciato direttamente sulla scrivania, creando un collegamento da lì. Inoltre agendo sul collegamento con il tasto destro del mouse si possono evidenziare, senza dover entrare nel documento, le sue caratteristiche, inserite nel pannello Riepilogo Informazioni, più altre notizie che l'utente ritenesse di evidenziare e di far leggere anche al di fuori del documento

Da qualsiasi applicazione Office potranno essere eseguite delle operazioni Drag and Drop verso le altre applicazioni, o semplicemente, magari per un parcheggio temporaneo, sulla Scrivania.

Sono previste tre versioni differenti di Office per Windows 95: quella di base che comprende Shortcut Bar, Word, Excel, PowerPoint e Schedule+, quella Professional che comprende anche Access. Infine quella su CD che comprende, oltre ai vari prodotti, anche un bel po' di materiale accessorio Microsoft o proveniente da terze parti.

### I servizi in comune

In pratica abbiamo già detto di come Windows 95 e Office siano sinergici e di come alcuni miglioramenti riguardino tutta la Suite e non solo questo o quel prodotto.

Tra i miglioramenti non va dimentica-

to quello delle prestazioni consentito dal motore a 32 bit. Significa maggiore velocità nei ricalcoli (circa il 50% a parità di macchina) e maggiore velocità nelle operazioni di lettura e scrittura su disco.

Abbiamo già detto di alcune funzionalità messe a fattor comune tra i vari applicativi. Rimane da dire che Office propone una sua «ShortCut Bar», barra delle scorciatoie, che permette un'attivazione rapida dei vari componenti e facilita il passaggio, anche il passaggio dei dati, dall'uno agli altri.

Oltre alle nuove funzionalità descritte, attivabili dal di fuori, e valide per ogni componente della famiglia Office, ci sono miglioramenti specifici in ciascun prodotto. Non sono tanti in Word, Excel, sono tanti in PowerPoint, sono tantissimi in Access. C'è poi il nuovo SchedulePlus anche questo molto migliorato rispetto a quello, era la prima versione, presente in Workgroups.

Per quanto riguarda il formato dei file rispetto a quello della versione precedente è lo stesso per Word, Excel, non è lo stesso, non fosse altro che per l'introduzione di nuovi tipi di campo, in Access, non è lo stesso per PowerPoint.

Alcuni miglioramenti «interni» ai vari prodotti sono a loro volta in comune nel senso che sono stati inseriti in tutti e cinque. Ad esempio il controllo ortografico è una funzionalità richiamabile da

# ANTEPRIMA OFFICE FOR WINDOWS 95

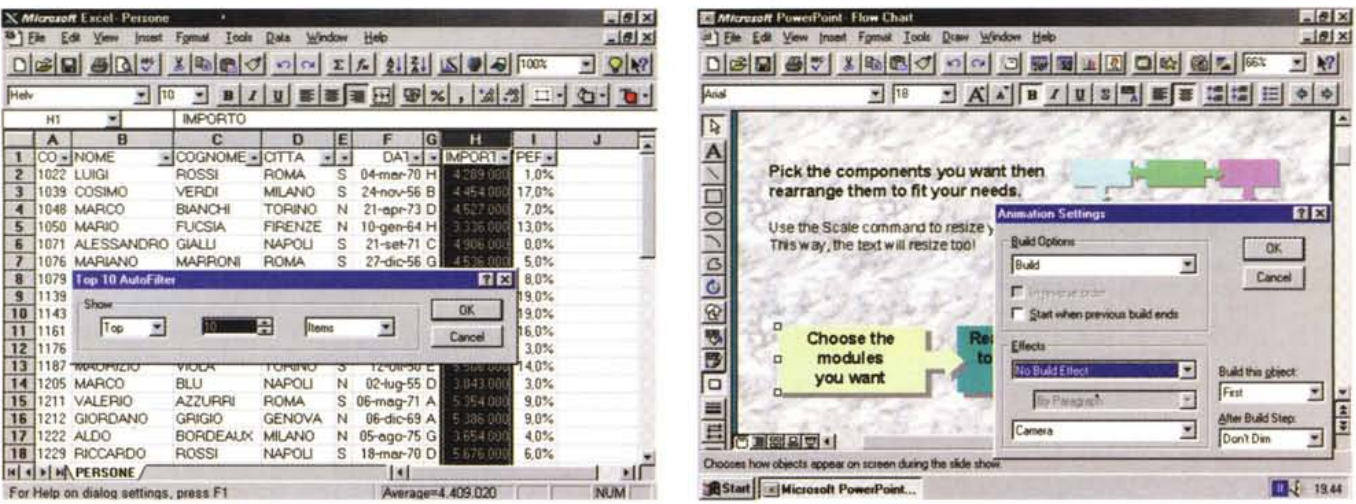

Figura 5 - Office per Windows 95 - Excel 95 - Classifica Top Ten e calcoli gratis per tutti.

Vediamo due novità di piccolo cabotaggio: quella che consente di limitare il numero dei record in uscita in un'operazione di filtraggio di dati e quella che eseque al volo una serie di calcoli sulle celle selezionate (se queste contengono dei numeri) e propone il risultato sulla barra di stato.

Figura 6 - Office per Windows 95 - PowerPoint 95.

La nuova versione di PowerPoint contiene una serie di novità che riguardano la produttività e che consistono in un certo numero di strumenti di aiuto nella fase di scelta delle diapositive «campione» e nella fase di personalizzazione delle stesse. Altre novità riguardano l'estetica delle varie Slide, altre ancora una serie di facilitazioni per la realizzazione del prodotto finale che è la presentazione. Questa può essere anche proiettata «in rete» in una video conferenza.

ciascun applicativo, ma in pratica è la stessa per tutti. L'evoluzione della tecnologia IntelliSense ha indotto i tecnici della Microsoft ad introdurre nuovi tipi di Tips, le finestrelle gialle, con scritte fino a 256 caratteri, che si aprono quando si passa, indugiando, su un oggetto. Appaiono ad esempio quando si scorre un documento, sia Word che Excel, con le Barre di Scorrimento. In Excel è addirittura l'utente che può scrivere le Tips relative ad uno specifico oggetto, a commento del contenuto di una cella o di un intervallo.

## Le novità in Word

Elenchiamo per punti quelle più importanti:

- possibilità di attivare un procedimento di formattazione automatica del documento in corso di stesura.

- possibilità di attivare un procedimento di correzione automatica del documento in corso di stesura,

Da notare come questi due strumenti automatici si avvalgano della potenza del multithreading, che consente di avere più processi in parallelo, noi che scriviamo e «lui» che corregge e formatta.

- Introduzione dello strumento «evidenziatore», utilizzabile alla stessa maniera di quelli reali, che sono, come noto, dei pennarelli che tracciano strisciate di colore fluorescente.

- miglioramenti di vario tipo nei documenti di tipo Modello.

- miglioramenti di vario tipo nelle varie procedure di Autocomposizione,

- gestione, direttamente da Word, della Rubrica degli Indirizzi,

- totale integrazione con i servizi di Exchange. Word può diventare Word Mail, in pratica lavora come Client di accesso ai Servizi di Posta Elettronica.

- incremento del numero di documenti inseribili in un documento Master (da 30 a 512).

- nuovo convertitore da WordPerfect per favorire il passaggio in Word anche da parte di chi lavora ed ha materiale preesistente in formato WordPerfect.

## Le novità in Excel

Elenchiamo per punti quelle più importanti:

- possibilità di Invio del File direttamente da Menu File appoggiandosi ai Servizi di Exchange,

- maggiori possibilità di lavoro di gruppo, anche a livello dello stesso foglio, con memorizzazione della storia dei vari interventi,

- calibrazione delle funzioni di ricalcolo, per l'ottimizzazione delle prestazioni del motore a 32 bit,

- possibilità per l'utente di inserire dei Tips (fino a 256 caratteri) a livello di cella o di intervallo di celle. In pratica si tratta di note volanti,

- nuova specifica di tipo TopTen nelle procedure di Filtro Automatico,

- scelta del Formato Numerico asse-

gnabile ad una cella da una serie di esempi, anziché da una serie di codici,

- barra di stato con possibilità di eseguire calcoli «volanti» sui numeri presenti nelle celle selezionate,

- introduzione dell'Add-In Data Map, per la visualizzazione di dati statistici direttamente su carte geografiche,

- introduzione di modelli di nuova concezione, con possibilità di utilizzare delle procedure di Autocomposizione che facilitano la costruzione del modello.

Altri miglioramenti riguardano il programmatore, ne citiamo due tra i più significativi:

- possibilità di accedere ai database esterni tramite la programmazione DAO. DAO, Data Access Objects, è il metodo di accesso ai dati «Object Based» utilizzato in Visual Basic ed Ac-CASS

- migliore guida VBA. Nella versione precedente la documentazione di VBA era un vero problema.

### Le novità in PowerPoint

Elenchiamo per punti quelle più importanti:

- PowerPoint '95 è disponibile anche su CD con molto materiale di supporto.

- possibilità di riversare la presentazione in formato PP4 e PP3.

- filtri da Freelance Graphics della Lotus.

- possibilità di riversare le immagini in un documento Word.

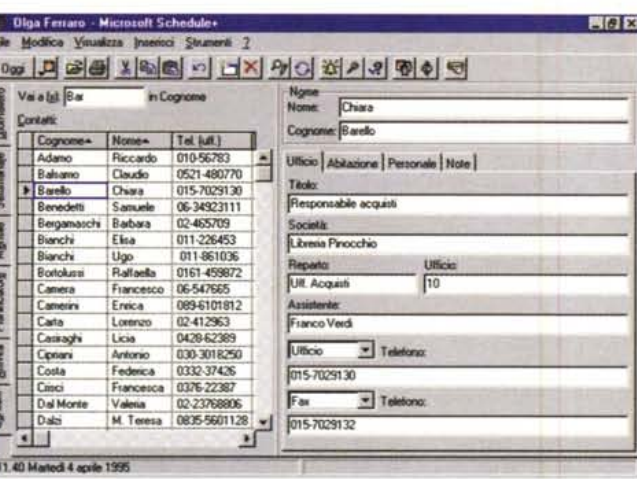

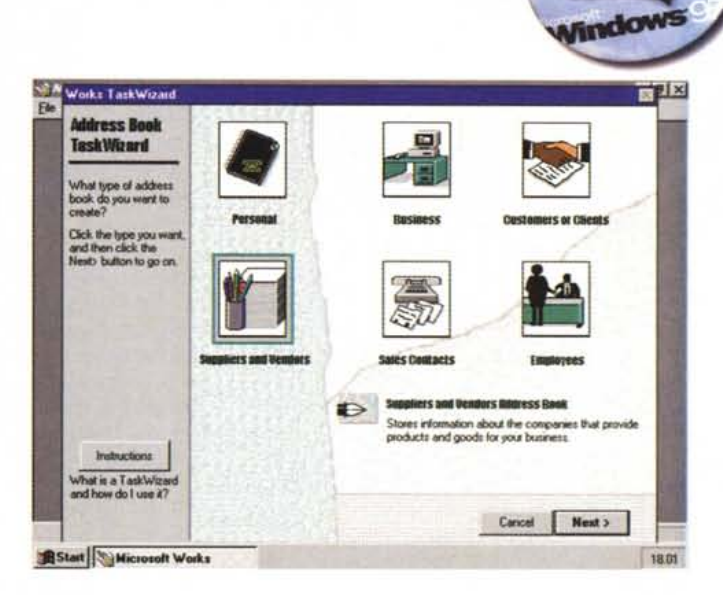

ANTEPRIMA

#### Figura 7 - Office per Windows 95 - Schedule+.

Schedule+ è un Calendario e Programmatore delle attività personali e di gruppo. Se usato da solo è un PIM di buone qualità. Schedule+, essendo integrato con Exchange, con il quale condivide, tra le altre cose, la Rubrica degli Indirizzi, si esprime al meglio se viene inserito in attività di gruppo. In questo caso fa da vero e proprio amministratore delle attività del Gruppo.

#### Figura 8 - MS Works per Windows 95 - Fa tutto lui.

La caratteristica più evidente della nuova versione di Works per Windows 95 è la presenza costante e quasi ossessiva degli strumenti di aiuto. È sempre disponibi-Le il Wizard delle Attività, di cui qui vediamo la prima pagina, che, prendendo come esempio la scrittura di una lettera, ce ne propone decine di tipi già pronti, ci<br>chiede chi sia il destinatario (se è un nostro amico ovv Home per Windows 95, dei quali Works è il più significativo, insieme a Publisher, esponente. Molte delle novità presenti in Windows 95 tendono proprio a farlo diventare l'S.O. anche del mercato consumer.

- possibilità di lanciare le presentazioni in «teleconferenza» tramite i servizi di E-Mail.

Riguardano la composizione:

- il nuovo AutoClipArt suggerisce le immagini adatte all'argomento trattato,

- il nuovo Style Checker esegue una serie di controlli sui contenuti e sull'omogeneità dell'estetica dell'intera presentazione.

- migliori strumenti di Autocomposizione del Contenuto,

- nuovi sfondi più... creativi,

- migliorati gli aspetti multimediali,

- migliorati gli effetti di transizione e di animazione,

- possibilità di eseguire un'anteprima di stampa in bianco e nero, utile per controllare che anche su carta la Presentazione sia leggibile,

- possibilità di inserimento di pulsanti interattivi che, dall'interno di una Slide, eseguano un salto, lancino un'altra presentazione, lancino un'altra applicazione

Riguardano la proiezione della presentazione:

- possibilità prendere appunti volanti durante l'esecuzione della presentazione (tipicamente in seguito ad un intervento di un partecipante allo Show) che generano automaticamente una Slide finale per la discussione,

- maggior controllo dell'esecuzione della presentazione tramite il Menu Slide Show, attivabile con il tasto destro del mouse,

- possibilità di lavorare in modalità «dual screen» su un portatile connesso ad un desktop. Sul portatile l'operatore legge le note, sul desktop, collegato al sistema di proiezione, si vedono le Slide,

- possibilità di creazione di copie «runtime», su più dischetti, della presentazione, completa dei vari file di supporto (ad esempio gli AVI o i WAV).

Riguarda i programmatori:

- il supporto del Modello ad oggetti. In altre parole un'applicazione VBA può vedere oggetti PP. La documentazione necessaria per sfruttare questa possibilità non fa parte della dotazione di base ma del Developer Kit.

### Le novità in Access

Access 95 è, tra i quattro prodotti di Office, quello che ha subito più modifiche. Queste vanno sostanzialmente in due direzioni. Quelle che interessano l'utilizzatore finale, che lavora direttamente sui propri dati, e quelle che interessano lo sviluppatore, il programmatore, che crea applicazioni usate poi da altri. Elenchiamo per punti quelle più importanti, cominciando da quelle di interesse generale.

Interessano la struttura delle Tabelle: - nuovi tipi di campi. Esempio: data e ora, ora separati. Nuovo tipo di campo numerico, il GUID,

camente incrementati,

- possibilità di inserire campi automati-

- possibilità di inserire, direttamente in

MCmicrocomputer n. 155 - ottobre 1995

struttura, i campi calcolati.

Interessano genericamente il lavoro con Access:

- introdotto anche un Database Wizard, in grado di creare, seguendo le indicazione dell'utente, le varie Tabelle, le varie Relazioni, le varie Schede e Report. Prima le procedure di autocomposizione si fermavano alle Tabelle,

- introdotto il Pivot Wizard, alla Excel,

- introdotto l'AutoLookup Wizard, per la generazione automatica delle liste di dati da consultare,

- introdotto l'Analizzatore delle Tabelle che cerca di creare, da solo, Tabelle e Relazioni tra le Tabelle. Questa tecnica, ben nota agli esperti di DBMS, si chiana «normalizzazione».

- introdotto il Filter by Selection. Si selezionano uno o più record. Access ricava dai dati evidenziati un filtro per selezionare gli analoghi in tutta la tabella,

- gli Add-In, in pratica le varie autocomposizioni, vengono caricate dinamicamente solo quando serve,

- la finestra database assume un Look Windows 95, come quello dell'Explorer, - nuovi strumenti di ricerca e sostituzio-

ne (in un DBMS ??!!),

- Tips a volontà,

- interoperabilità con Excel, nel senso che Access può gestire con proprie Schede dati presenti su tabelle Excel,

- nuovi e più efficaci strumenti di importazione da formati testuali e tabellari, - introduzione del Quick Sort, che mette in ordine i risultati di una Query ma